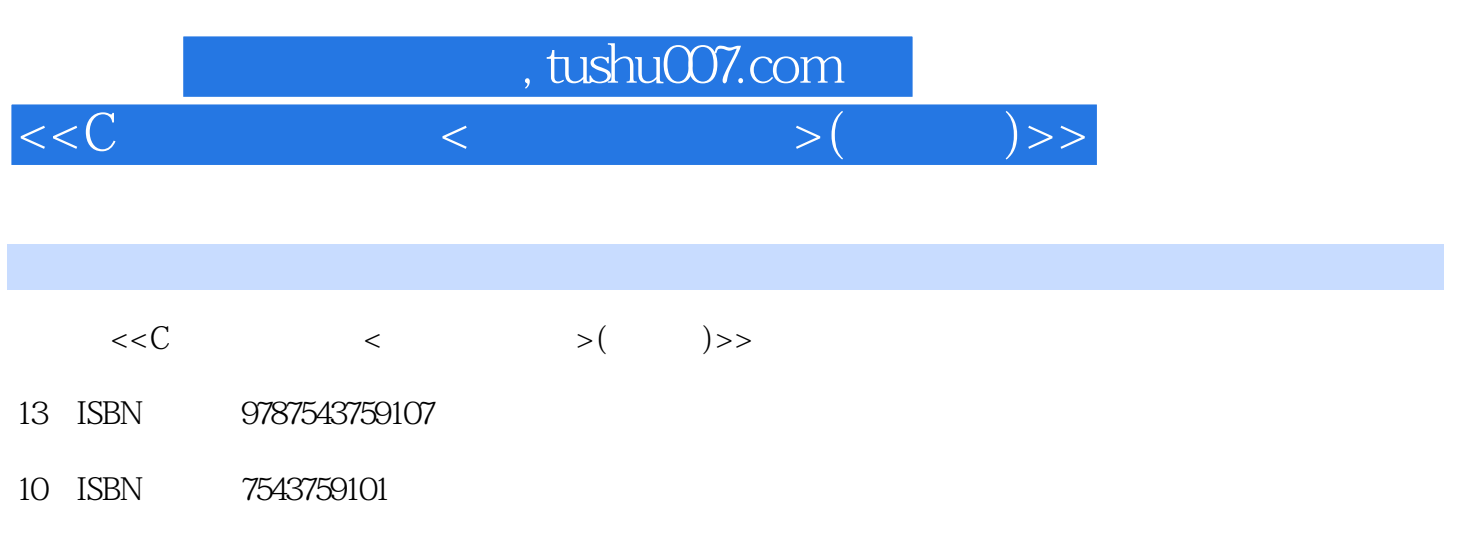

出版时间:2005-6-1

页数:209

字数:315000

extended by PDF and the PDF

更多资源请访问:http://www.tushu007.com

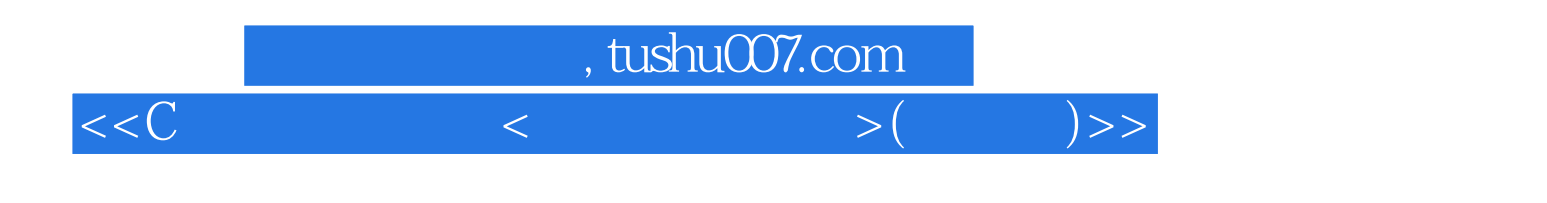

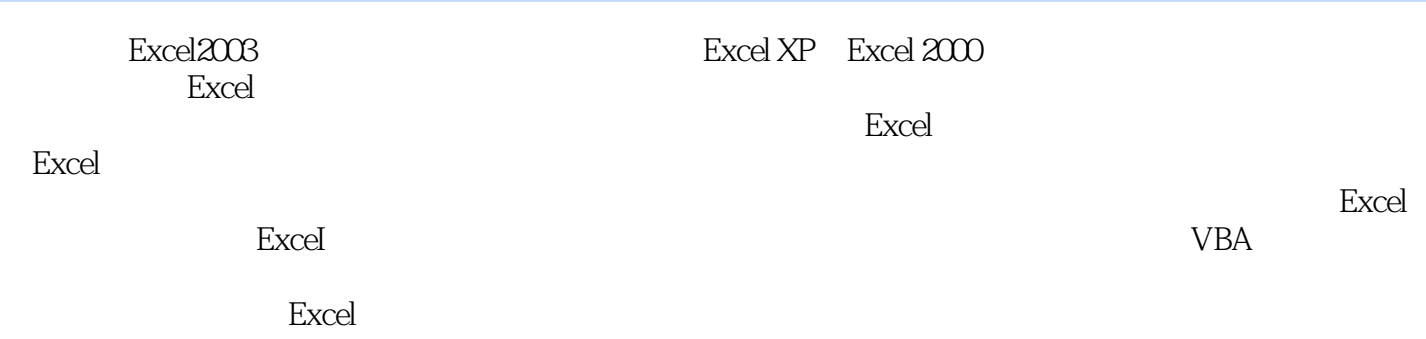

 $\bm{\mathrm{Excel}}$ 

## , tushu007.com

## $<<$ C $<$

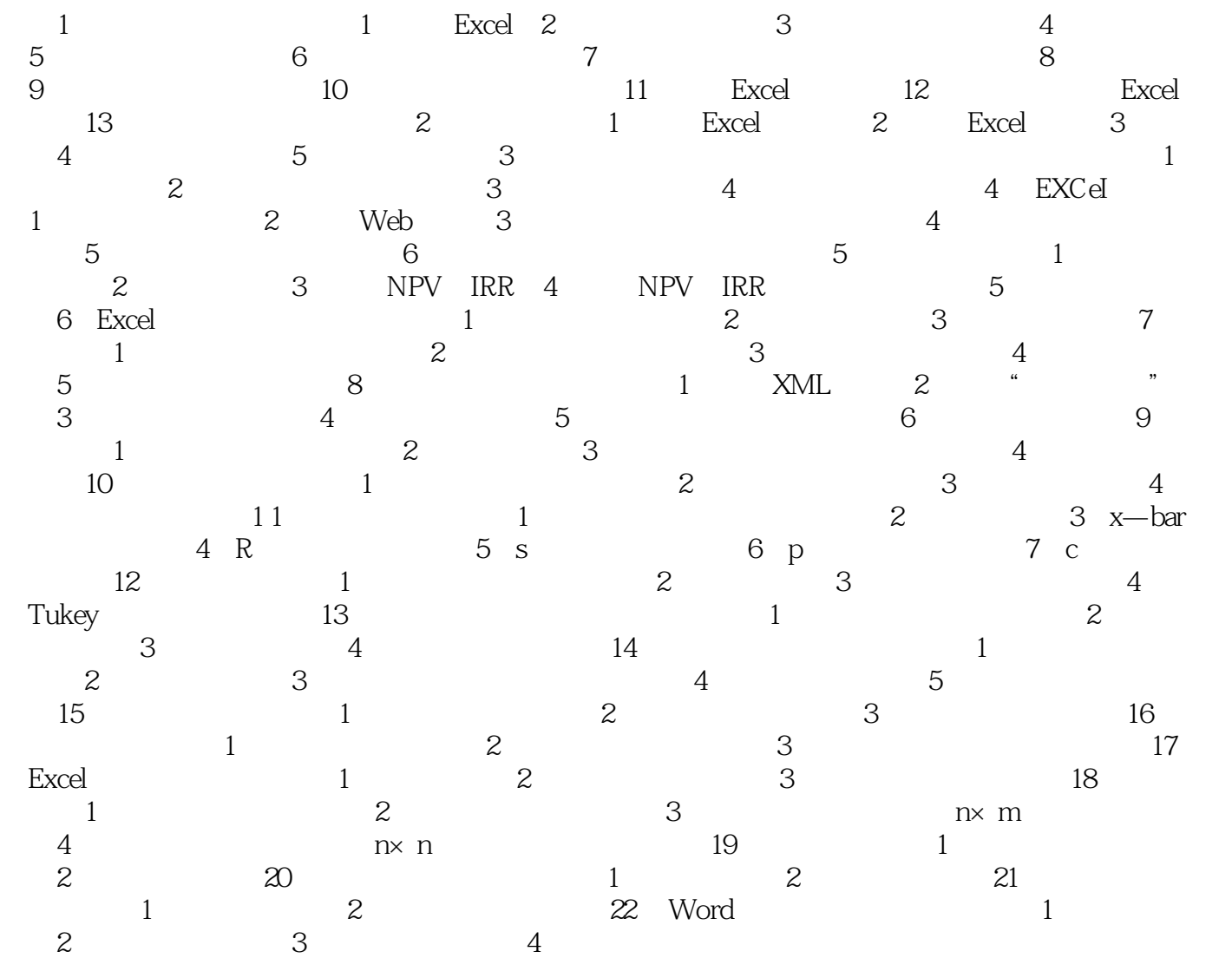

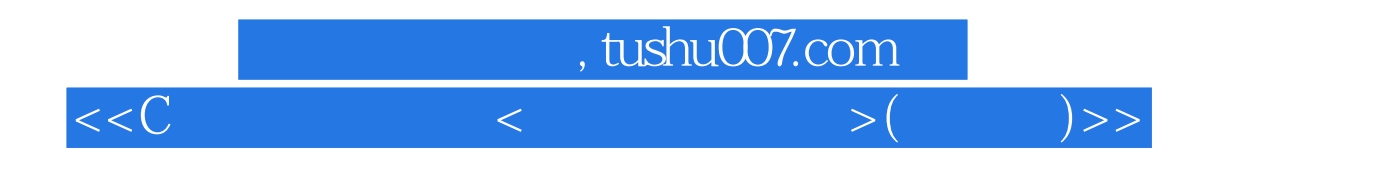

本站所提供下载的PDF图书仅提供预览和简介,请支持正版图书。

更多资源请访问:http://www.tushu007.com